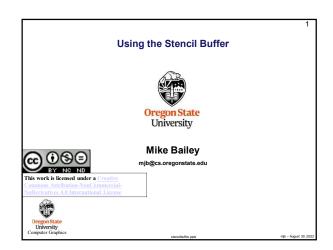

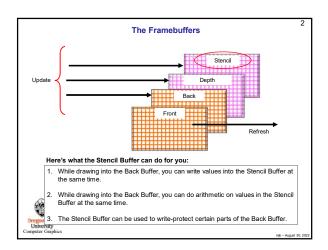

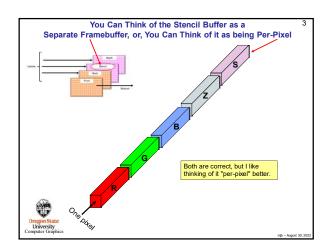

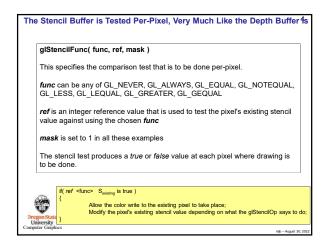

This Tells You What to Do with the true or false Value from the Stencil Test glStencilOp( sfail, zfail, zpass ) This specifies how a pixel's stencil value is modified when a fragment passes or fails the stencil test depending on what combinations of *true* and *false* the stencil test and the depth buffer test produce. If the stencil test fails, then sfail happens. If the stencil test succeeds, then either zfail or zpass happen depending on if the depth-buffer test failed or succeeded The three values can be any of: of:
Retain the existing stencil value
Set the stencil value to zero
Replace the stencil value with ref from the Stencil Func
Increment the stencil value, with clamping
Increment the stencil value, without clamping
Decrement the stencil value, with clamping GL\_KEEP GL\_ZERO GL\_REPLACE GL\_INCR GL\_INCR\_WRAP GL\_DECR Decrement the stencil value, with clamping GL DECR WRAP Decrement the stencil value, without clamping GL\_INVERT Bitwise toggle the stencil bits: 0's  $\rightarrow$  1's, 1's  $\rightarrow$  0's Allow the color write to the existing pixel to take place; Modify the pixel's existing stencil value depending on what the glStencilOp says to do University conuter Graph

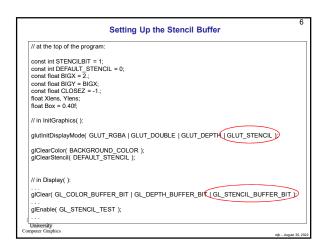

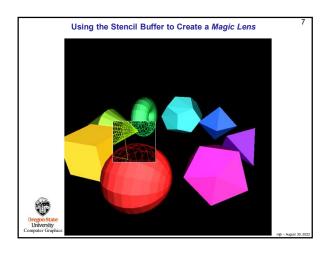

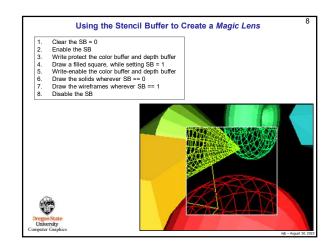

```
Moving the Magic Lens with the Middle Mouse Button

|| In MouseMotion():
| If (ActiveButton & MiDDLE) |
| If (Stencil == LENS) |
| Int w = glutGet( GLUT_WINDOW_WIDTH);
| Int h = glutGet( GLUT_WINDOW_HEIGHT);
| Xlens = 2.*(float)/(float)h + 1.;
| Ylens = 2.*(float)/(float)h + 1.;
| Scale += SCLFACT * (float) ( dx - dy );
| }
| Dregna State University |
| Computer Graphics
```

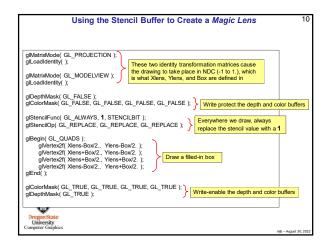

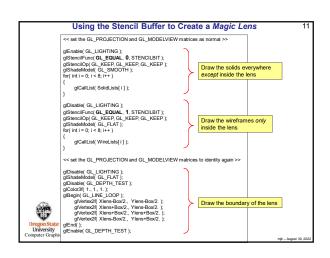

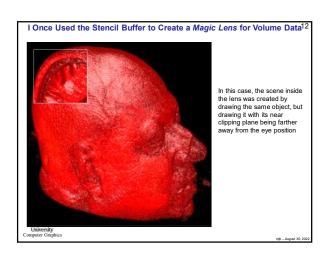

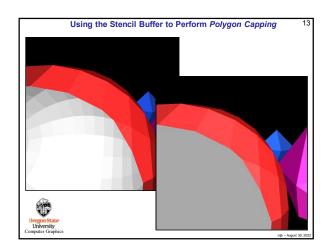

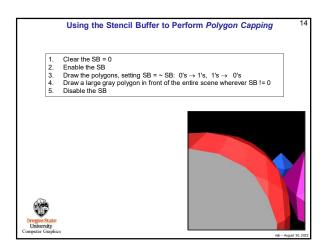

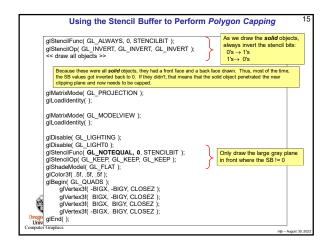

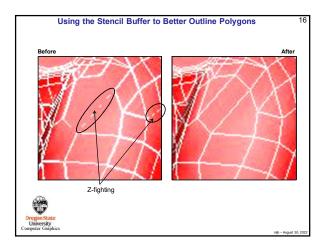

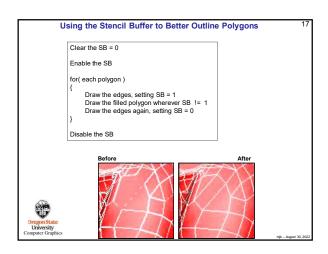

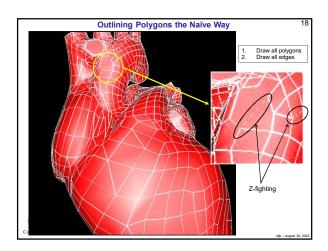

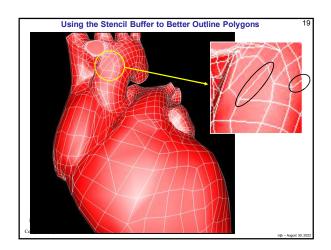

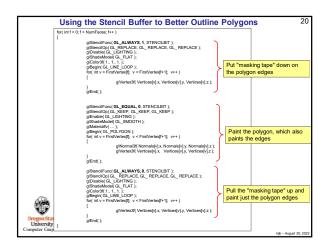

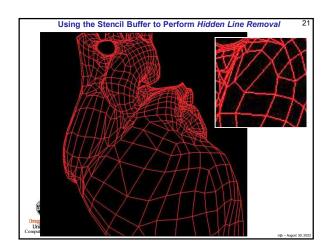

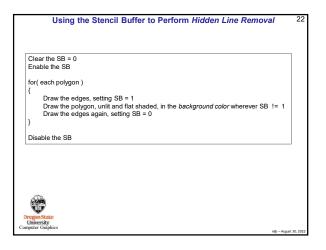

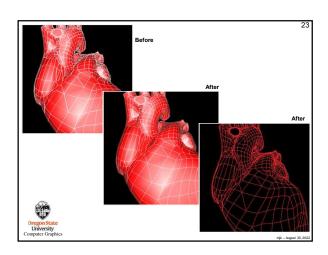

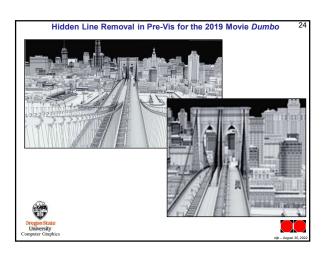